## **High-Dimensional Data Analysis**

#### **Homework#1**

#### **Student name: Lin Ting-Yu**

#### **1.Full in all values**

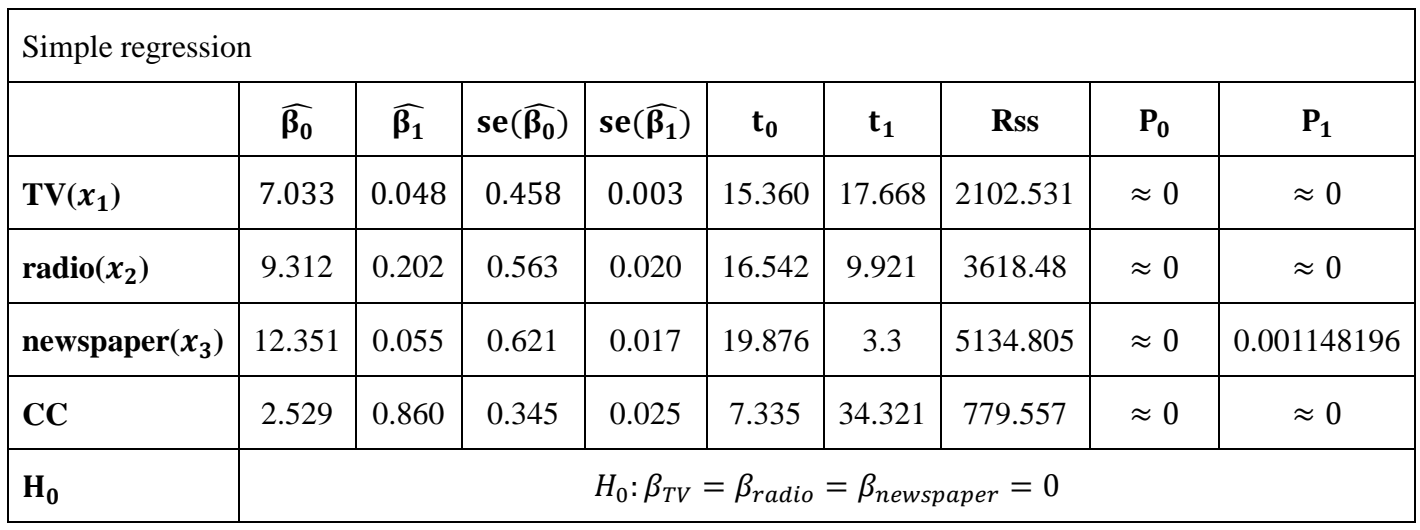

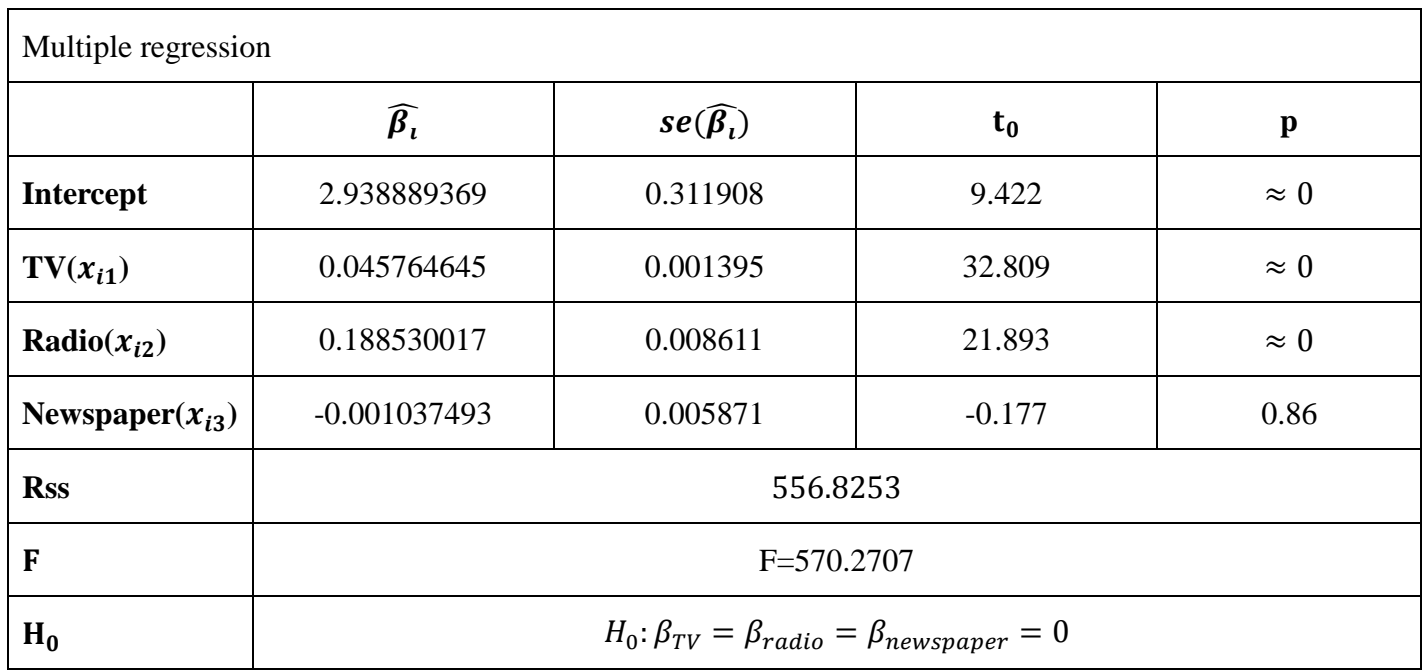

## **2.Use mathematical formulas to explain how to calculate all the values.**

**For simple linear regression** 

**TV:**

$$
\overline{x}_1 = \frac{\sum_{i=1}^{200} x_i}{200} = 147.0425, \overline{y}_{sales} = \frac{\sum_{i=1}^{200} y_i}{200} = 14.0225
$$
\n
$$
S_{x_1x_1} = \sum_{i=1}^{200} (x_i - \overline{x_1})^2 = 1466819, S_{x_1y} = \sum_{i=1}^{200} (x_i - \overline{x_1})(y_i - \overline{y}_{sales}) = 69727.65
$$
\n
$$
\Rightarrow \widehat{\beta}_1 = \frac{S_{x_1y}}{S_{x_1x_1}} = \frac{69727.65}{1466819} = 0.04753664, \qquad \widehat{\beta}_0 = \overline{y_{sales}} - \widehat{\beta}_1 \times \overline{x_1} = 7.032594
$$
\n
$$
RSS = \sum_{i=1}^{200} (y_i - \widehat{y_i})^2 = \Sigma (y_i - \widehat{\beta}_0 - \widehat{\beta}_1 \times x_i)^2 = 2102.531
$$
\n
$$
\widehat{\sigma}^2 = \frac{1}{198} \sum_{i=1}^{200} (y_i - \widehat{\beta}_0 - \widehat{\beta}_1 \times x_i)^2 = 10.61884 \implies \widehat{\sigma} = 3.258656
$$
\n
$$
\Rightarrow se(\widehat{\beta}_0) = \widehat{\sigma} \sqrt{\frac{1}{n} + \frac{\overline{x_1}^2}{S_{x_1x_1}}} = 0.4578429, se(\widehat{\beta}_1) = \sqrt{\frac{\widehat{\sigma}^2}{S_{x_1x_1}}} = 0.002690607
$$
\n
$$
\Rightarrow t - statistic \, t_0 = \frac{\widehat{\beta}_0}{se(\widehat{\beta}_0)} = \frac{7.032594}{0.002690607} = 15.36028, p - value = Pr(|t_{df=198}| > |t|) \approx 0
$$
\n
$$
t - statistic \, t_1 = \frac{\widehat{\beta}_1}{se(\widehat{\beta}_1)} = \frac{0.04753664}{0.002690607} = 17.66763
$$

**radio:**

$$
\overline{x_2} = \frac{\sum_{i=1}^{200} x_i}{200} = 23.264 \text{ , } \overline{y_{sales}} = \frac{\sum_{i=1}^{200} y_i}{200} = 14.0225
$$
\n
$$
S_{x_2x_2} = \sum_{i=1}^{200} (x_i - \overline{x_2})^2 = 43.86512 \text{ , } S_{x_2y} = \sum_{i=1}^{200} (x_i - \overline{x_2})(y_i - \overline{y_{sales}}) = 8882.502
$$
\n
$$
\Rightarrow \widehat{\beta_1} = \frac{S_{x_2y}}{S_{x_2x_2}} = \frac{8882.502}{43.86512} = 0.2024958 \text{ , } \widehat{\beta_0} = \overline{y_{sales}} - \widehat{\beta_1} \times \overline{x_2} = 9.311638
$$
\n
$$
\widehat{\sigma^2} = \frac{1}{198} \sum_{i=1}^{200} (y_i - \widehat{y_i})^2 = \Sigma (y_i - \widehat{\beta_0} - \widehat{\beta_1} \times x_i)^2 = 3618.48
$$
\n
$$
\widehat{\sigma^2} = \frac{1}{198} \sum_{i=1}^{200} (y_i - \widehat{\beta_0} - \widehat{\beta_1} \times x_i)^2 = 18.27515 \Rightarrow \widehat{\sigma} = 4.274944
$$
\n
$$
\Rightarrow se(\widehat{\beta_0}) = \widehat{\sigma} \sqrt{\frac{1}{200} + \frac{\overline{x_2}^2}{S_{x_2x_2}}} = 0.5629005 \text{ , } se(\widehat{\beta_1}) = \sqrt{\frac{\widehat{\sigma^2}}{S_{x_2x_2}}} = 0.02041131
$$
\n
$$
\Rightarrow t - statistic \, t_0 = \frac{\widehat{\beta_0}}{se(\widehat{\beta_0})} = \frac{9.311638}{0.5629005} = 16.54225, p - value = Pr(|t_{df=198}| > |t|) \approx 0
$$
\n
$$
t - statistic \, t_1 = \frac{\widehat{\beta_1}}{se(\widehat{\beta_1
$$

$$
\overline{x_3} = \frac{\sum_{i=1}^{200} x_i}{200} = 30.554, \overline{y_{sales}} = \frac{\sum_{i=1}^{200} y_i}{200} = 14.0225
$$
\n
$$
S_{x_3x_3} = \sum_{i=1}^{200} (x_i - \overline{x_3})^2 = 94387.36, S_{x_3y} = \sum_{i=1}^{200} (x_i - \overline{x_3})(y_i - \overline{y_{sales}}) = 5162.337
$$
\n
$$
\Rightarrow \widehat{\beta_1} = \frac{S_{x_3y}}{S_{x_3x_3}} = \frac{5162.337}{94387.36} = 0.0546931, \qquad \widehat{\beta_0} = \overline{y_{sales}} - \widehat{\beta_1} \times \overline{x_3} = 12.35141
$$
\n
$$
RSS = \Sigma(y_i - \widehat{y_i})^2 = \Sigma(y_i - \widehat{\beta_0} - \widehat{\beta_1} \times x_i)^2 = 5134.805
$$
\n
$$
\widehat{\sigma^2} = \frac{1}{198} \Sigma (y_i - \widehat{\beta_0} - \widehat{\beta_1} \times x_i)^2 = 25.93336 \implies \widehat{\sigma} = 5.09248
$$
\n
$$
\Rightarrow se(\widehat{\beta_0}) = \widehat{\sigma} \sqrt{\frac{1}{200} + \frac{\overline{x_3}^2}{S_{x_3x_3}}} = 0.6214202, se(\widehat{\beta_1}) = \sqrt{\frac{\widehat{\sigma}^2}{S_{x_3x_3}}} = 0.01657572
$$
\n
$$
\Rightarrow t - statistic \ t_0 = \frac{\widehat{\beta_0}}{se(\widehat{\beta_0})} = \frac{12.35141}{0.6214202} = 19.8761, p - value = Pr(|t_{df=198}| > |t|) \approx 0
$$
\n
$$
t - statistic \ t_1 = \frac{\widehat{\beta_1}}{se(\widehat{\beta_1})} = \frac{0.0546931}{0.01657572} = 3.299591, p - value = Pr(|t_{df=198}| > |
$$

**CC:**

$$
\overline{CC} = \frac{\sum_{i=1}^{200} CC_i}{200} = 13.37186 , \overline{y_{sales}} = \frac{\sum_{i=1}^{200} y_i}{200} = 14.0225
$$
  
\n
$$
S_{CC} = \sum_{i=1}^{200} (CC_i - \overline{CC})^2 = 6277.578 , S_{CCy} = \sum_{i=1}^{200} (CC_i - \overline{CC})(y_i - \overline{y_{sales}}) = 5395.632
$$
  
\n
$$
\Rightarrow \widehat{\beta_1} = \frac{S_{xccy}}{S_{CC}} = \frac{5395.632}{6277.578} = 0.8595085 , \qquad \widehat{\beta_0} = \overline{y_{sales}} - \widehat{\beta_1} \times \overline{CC} = 2.529271
$$
  
\n
$$
RSS = \sum_{i=1}^{200} (y_i - \widehat{y_i})^2 = \sum_{i=1}^{200} (y_i - \widehat{\beta_0} - \widehat{\beta_1} \times CC_i)^2 = 779.5574
$$
  
\n
$$
\widehat{\sigma^2} = \frac{1}{198} \sum_{i=1}^{200} (y_i - \widehat{\beta_0} - \widehat{\beta_1} \times CC_i)^2 = 3.9837158 \implies \widehat{\sigma} = 1.984227
$$
  
\n
$$
\Rightarrow se(\widehat{\beta_0}) = \widehat{\sigma} \sqrt{\frac{1}{200} + \frac{\overline{x_3}^2}{S_{CC}}} = 0.3447996, se(\widehat{\beta_1}) = \sqrt{\frac{\widehat{\sigma^2}}{S_{CC}}} = 0.02504352
$$
  
\n
$$
\Rightarrow t - statistic t_0 = \frac{\widehat{\beta_0}}{se(\widehat{\beta_0})} = \frac{2.529271}{0.3447996} = 7.335481, p - value = Pr(|t_{df=198}| > |t|)
$$
  
\n
$$
\approx 5.549561e - 12
$$

$$
t - statistic t_1 = \frac{\widehat{\beta_1}}{se(\widehat{\beta_1})} = \frac{0.8595085}{0.02504352} = 34.32059, p - value = Pr(|t_{df=198}| > |t|) \approx 0
$$

**For multiple linear regression** 

$$
\hat{\beta} = (X^T X)^{-1} X^T Y, where \hat{\beta} = \begin{bmatrix} \hat{\beta_1} \\ \hat{\beta_2} \\ \hat{\beta_3} \\ \hat{\beta_4} \end{bmatrix}, X = \begin{bmatrix} 1 & x_{1,1} & x_{1,2} & x_{1,3} \\ 1 & x_{2,1} & x_{2,2} & x_{2,3} \\ \vdots & \vdots & \vdots & \vdots \\ 1 & x_{200,1} & x_{200,2} & x_{200,3} \end{bmatrix}, Y = \begin{bmatrix} y_1 \\ y_2 \\ y_3 \\ y_{200} \end{bmatrix}
$$
\n
$$
\hat{\beta_0} = 2.938889369, \hat{\beta_1} = 0.045764645, \hat{\beta_2} = 0.188530017, \hat{\beta_3} = -0.001037493
$$
\n
$$
Let\{(x_i, y_i)|i = 1, 2, ..., 200\}, where \ x_i = (x_{i1}, x_{i2}, x_{i3}), y_i
$$
\n
$$
= \beta_0 + \beta_1 x_{i1} + \beta_2 x_{i2} + \beta_3 x_{i3} + \varepsilon_i, \varepsilon_i \sim N(0, \sigma^2)
$$
\n
$$
\hat{Y} = X(X^T X)^{-1} X^T Y = X \hat{\beta} \implies SSR_{eg} = (y - X \hat{\beta})^T (y - X \hat{\beta}) = 556.8253
$$
\n
$$
SST = \sum_{i=1}^{200} (y_i - \bar{y}) = 5417.149,
$$
\nTo test H<sub>0</sub>:  $\beta_1 = \beta_2 = \beta_3 = 0$  with  $F = \frac{(s_{S} + s_{g1})^{100}}{s_{S} + s_{g2}^{100}} = \frac{(s_{S} + 1, 1 + 49)}{s_{S} + s_{S}^{100}} = 570.2707$  with\n
$$
p - value = Pr(F_{(3,196)}) \neq f
$$
\n
$$
se(\hat{\beta_1}) = \sqrt{\frac{SSR_{eg}}{196} C_{11}} = \sqrt{2.840945 \times 0.0342445} = 0.31
$$

# **3.Explain how to test**  $H_0$ **: There is no relationship between sales and 3 budgets by compound covariate.State your conclusions.**

Suppose that  $H_0$ :There is no relationship between sales and 3 budgets by CC(compound covariate) then it is equivalent to test  $H_0: \gamma_1 = 0$ .

$$
\text{sales} = \gamma_0 + \gamma_1 CC + \varepsilon, \varepsilon \sim N(0, \sigma^2)
$$
\n
$$
\hat{\gamma_0} = 2.529271, \hat{\gamma_1} = 0.8595085
$$
\n
$$
t - statistic = \frac{\hat{\gamma_1}}{se(\hat{\gamma_1})} = \frac{0.8595085}{0.02504352} = 34.32059, p - value \Pr(|t_{df=198}| > |34.32059|) \approx 0 < 0.05
$$

 $\Rightarrow$  reject H<sub>0</sub>:There is no relationship between sales and 3 budgets ,there exists relationship bwtween sales and three budgets.

#### **Appendix**

R-code&their outputs

```
> data=read.table("C:\\Users\\teresa\\Desktop\\Advertising.csv",sep=",",header=T)
> t = data[1:200,2]> r = data[1:200,3]> n=data[1:200,4]
> s = data[1:200, 5]> mean(s)
[1] 14.0225
> ####simple#regression#TV
> mean(TV)
[1] 147.0425
> st=sum((t-mean(TV))^2)
```

```
> st
```
[1] 1466819

```
> sts=sum((t-mean(TV))*(s-mean(s)))
```
> sts

[1] 69727.65

> bt1tv=sum((t-mean(TV))\*(s-mean(s)))/st

> bt1tv

[1] 0.04753664

> bt0tv=mean(s)-bt1tv\*mean(TV)

> bt0tv

[1] 7.032594

> sigma2\_hat\_tv=(sum((s-bt0tv-bt1tv\*t)^2))/198

> sigma2\_hat\_tv

[1] 10.61884

> sigma2\_hat\_tv^0.5

[1] 3.258656

 $>$  se\_bt0tv=(sigma2\_hat\_tv^0.5)\*((1/200+mean(TV)^2/st)^0.5)

> se\_bt0tv

[1] 0.4578429

> se\_bt1tv=(sigma2\_hat\_tv/st)^0.5

> se\_bt1tv

[1] 0.002690607

> t0tv=bt0tv/se\_bt0tv

 $> t0tv$ 

[1] 15.36028

> t1tv=bt1tv/se\_bt1tv

 $> t1tv$ 

[1] 17.66763

```
> ptv1=(1-pt(t1tv,198))*2
> ptv1[1] 0> ptv0=(1-pt(t0tv,198))*2
> ptv0[1] 0> (1-pt(t1tv,198))
[1] 0> ####simple#regression#radio
> mean(radio)
[1] 23.264
>sr=sum((r-mean(radio))^2)
> sr
[1] 43865.12
> srs=sum((r-mean(radio))*(s-mean(s)))
> srs
[1] 8882.502
> bt1ra=sum((r-mean(radio))*(s-mean(s)))/sr
> bt1ra
[1] 0.2024958
> bt0ra=mean(sales)-bt1ra*mean(radio)
> bt0ra
[1] 9.311638
> sigma2_hat_ra=(1/198)*(sum((s-bt0ra-bt1ra*r)^2))
> sigma2_hat_ra
[1] 18.27515
> sigma2_hat_ra^0.5
[1] 4.274944
```

```
> se_bt0ra=(sigma2_hat_ra^0.5)*((1/200+mean(radio)^2/sr)^0.5)
```
> se\_bt0ra

```
[1] 0.5629005
```
 $>$  se\_bt1ra=(sigma2\_hat\_ra/sr)^0.5

> se\_bt1ra

[1] 0.02041131

> t0ra=bt0ra/se\_bt0ra

 $>$  t $0$ ra

[1] 16.54225

> t1ra=bt1ra/se\_bt1ra

> t1ra

[1] 9.920765

```
>pra1=(1-pt(t1ra,198))*2
```
> pra1

 $[1] 0$ 

```
>pra0=(1-pt(t0ra,198))*2
```
> pra0

 $[1] 0$ 

```
> ####simple#regression#newspaper
```

```
> mean(newspaper)
```

```
[1] 30.554
```

```
>sn=sum((n-mean(newspaper))^2)
```
#### $>$ sn

```
[1] 94387.36
```

```
> sns=sum((n-mean(newspaper))*(s-mean(s)))
```

```
> sns
```
[1] 5162.337

> bt1ne=sum((n-mean(newspaper))\*(s-mean(s)))/sn

```
> bt1ne
```
[1] 0.0546931

> bt0ne=mean(sales)-bt1ne\*mean(newspaper)

> bt0ne

[1] 12.35141

 $>$  sigma2\_hat\_ne=(1/198)\*(sum((s-bt0ne-bt1ne\*n)^2))

> sigma2\_hat\_ne

[1] 25.93336

 $>$  sigma2\_hat\_ne^0.5

[1] 5.09248

 $>$  se\_bt0ne=(sigma2\_hat\_ne^0.5)\*((1/200+mean(newspaper)^2/sn)^0.5)

> se\_bt0ne

[1] 0.6214202

> se\_bt1ne=(sigma2\_hat\_ne/sn)^0.5

> se\_bt1ne

[1] 0.01657572

> t0ne=bt0ne/se\_bt0ne

> t0ne

[1] 19.8761

> t1ne=bt1ne/se\_bt1ne

> t1ne

[1] 3.299591

 $>$  pnews1=(1-pt(t1ne,198))\*2

> pnews1

[1] 0.001148196

 $>$  pnews0=(1-pt(t0ne,198))\*2

> pnews0

[1] 0

```
> ####simple#regression#cc
> cc=bt1tv*t+bt1ra*r+bt1ne*n
> mean(cc)
[1] 13.37186
> sccs=sum((cc-mean(cc))*(s-mean(s)))
> sccs
[1] 5395.632
> scc=sum((cc-mean(cc))^2)
> scc
[1] 6277.578
> bt1cc=sccs/scc
> bt1cc
[1] 0.8595085
> bt0cc=mean(s)-bt1cc*mean(cc)
> bt0cc
[1] 2.529271
> sigma2_hat_cc=sum((s-bt0cc-bt1cc*cc)^2)/198
> sigma2_hat_cc
[1] 3.937158
> sigma2_hat_cc^0.5
[1] 1.984227
> se_bt0cc=(sigma2_hat_cc^0.5)*(1/200+mean(cc)/scc^0.5)
> se_bt0cc
[1] 0.3447996
> se_bt1cc=(sigma2_hat_cc/scc)^0.5
> se_bt1cc
[1] 0.02504352
> t0cc=bt0cc/se_bt0cc
```

```
> t0cc
[1] 7.335481
> t1cc=bt1cc/se_bt1cc
> t1cc
[1] 34.32059
> pcc1=(1-pt(t1cc,198))*2
> pcc1
[1] 0> pcc0=(1-pt(t0cc,198))*2
> pcc0[1] 5.549561e-12
> x = as.matrix(cbind(intexcept=rep(1,200),data[,2:4]))> y=as.matrix(data[,5])
> solve(t(x)% *%x)% *%t(x)% *%y
                     [,1]
intercept 2.938889369
TV 0.045764645
radio 0.188530017
newspaper -0.001037493
> sst=sum((s-mean(s))^2)
> ssres=sum((s-2.938889369-0.045764645*t-0.188530017*r+0.001037493*n)^2)
> ssres
[1] 556.8253
> msr=(sst-ssres)/3
> mse=ssres/196
> F=msr/mse
>F
```
[1] 570.2707

```
>AA=solve(t(x)% *%x)
```

```
> se0=(mse*AA[1,1])^0.5
```
 $>$  se $0$ 

```
[1] 0.3119082
```
 $>$ se1=(mse\*AA[2,2])^0.5

 $>$  se $1$ 

[1] 0.001394897

 $>$  se2=(mse\*AA[3,3])^0.5

 $>$ se2

[1] 0.008611234

 $>$  se3=(mse\*AA[4,4])^0.5

 $>$  se3

[1] 0.00587101

> t0=2.938889369/se0

 $> t0$ 

[1] 9.422288

 $> t1=0.045764645/se1$ 

 $> t1$ 

[1] 32.80862

 $> t2=0.188530017/\text{se}2$ 

 $> t2$ 

[1] 21.8935

 $> t3 = -0.001037493/\text{se}3$ 

 $> t3$ 

[1] -0.1767146

 $>$  pp0=(1-pt(t0,198))\*2

 $>$  pp $0$ 

[1] 0

```
> pp1=(1-pt(t1,198))*2
> pp1
[1] 0
> pp2 = (1-pt(t2,198))*2
>pp2
[1] 0
> pp3=(1-pt(t3,198))^*2>pp3
[1] 0.8599132
```